**الباب الرابع نتائج البحث واملناقشة** 

**أ. نظرة عامة على كائنات البحث** 

وقد أجريت هذه الدراسة يف يف املدرسة الثانوية اإلسالمية احلكوميةالواحدة رامبانج يف طالب الفصل احلادي عشر 1 MIPA كطبقة تجر<mark>يبية والفئ</mark>ة الحادي عشر MIPA <mark>كصف</mark> تحكم. في هذه الدراسة الت<mark>ي تنطوي على مجموعة الأ</mark>بحاث ، وهي الفئة الحادية

بدأت المدارسه ع<mark>ليه نيجرج</mark> ريمبانج مع مدرس العليا الإسلامي الذي <mark>أسسه</mark> موظفو وزارة <mark>الدين</mark> في ريمبانج في ٢٠ يونيو ١٩٨٢. في ٧ مارس 1984 ، أصبحت وظيفة ميدرساه عليا نيجريي سيارانج يف رومبانج. عقدت إنفاذ إنفاذ المدارس في ٢ أبريل ١٩٩١ بناءً على  $\overline{\phantom{a}}$ مرسوم مجهورية إندونيسيا وزير الدين رقم 37 لعام .1991 رئيس مان رميبانج 1997-1992 كان الدكاترة. هـ. بنو هجار ، فرتة -1997 2007 كانت الدكاترة. روحاين املاجستري. ، الفرتة 2011-2007 كان السيد مَشْكوري الماجستير. في يناير ٢٠١٢ ، كان السيد محمد  $\overline{\phantom{a}}$ فلاح الماجستير .

يتم تنفيذ أنشطة التدريس والتعلم بشكل كالسيكي وغري كالسيكي. أنشطة التدريس والتعلم يف املدرسة الثانوية اإلسالمية احلكومية الواحدة رامبانج تستخدم تكنولوجيا املعلومات واالتصاالت لتحسني مساحة التعلم املرحية والقمعية.

واحدة من الدعم يف املوضوعات العربية هو وجود مطالعة الكتوب ، أي ابستخدام كتاب تعليم املتعلم .مطالعة الكتوب هو نشاط قراءة يدرسه المعلم ويمكن أن يكتب الطلاب معناها وفقًا لما يقرأه المعلم. .<br>ع الغرض من كتاب مطالعة الكتوب هو تعميق فهم الكتب ، وخاصة الكتب اليت تستخدم اللغة العربية. مطالعة الكتوب مفيد للغاية للطالب في ممارسة مهارات كتابة ال<mark>طلاب ،</mark> والتفسير أو الكتابة في كثير من الأحيان م<mark>ع الرسائل العربية ، ستكون مهارات الكت</mark>ابة العربية أفضل. الغرض من <mark>مطالعة الكتوب هو التعميق بخلاف مطالعة الكتوب ، هناك</mark> تدريب آخر على لغة اللغ<mark>ة العربية للط</mark>لاب وهي إذا كانت هناك منافسة حول <mark>العربية</mark> ، فستحصل <mark>على إرشا</mark>دات خاصة تتع<mark>لق بالم</mark>نافسة.

إلى جانب د<mark>عمه من</mark> قبل موثولا لتحسين جودة تحصيل الطلاب في الموضوعات العربية في المدرسة الثانوية الإسلامية الحكومية الواحدة رامبانج ، بالإضافة إلى ذلك ، هناك أيضًا العديد من المنشآت والبنية التحتية لزايدة التعلم السلس لألطفال يف الدروس العربية. هذه املرافق والبنية التحتية هي توفر كتب دعم التعلم العريب ، مثل الكتاب ، كتب احلزم ، كتب القراءة العربية يف املكتبات املدرسية ، قواميس اللغة العربية ، سبورة يف كل فصل ملساعدة املعلمني يف تسليم التعلم ،حساسة ، مسجالت الشريط واإللكرتونية وسائل اإلعالم مثل معمل احلاسوب لدعم التعلم العريب.

بصرف النظر عن البنية التحتية اليت تدعم التعلم السلس للعربية يف املدرسة الثانوية اإلسالمية احلكومية الواحدة رامبانج ، فإن الكفاءة

في معلمي اللغة العربية تلعب أيضًا دورًا نشطًا في أنشطة التعلم المستمرة. ً يف املدرسة الثانوية اإلسالمية احلكومية الواحدة رامبانج هناك 3 معلمني عربيني هم منان الرمحان العامل القانون ، حاِواملعايل املاجستري و ابو مساعِد العالم الدين. المعلمون الثلاثة مؤهلون في الدروس العربية ِ ويكونون قادرين على تقدمي مواد مع تصميماهتم. إذاكان املعلم مؤهالً في مجالاته ، فسيساعد ذلك <mark>الطلاب</mark> في امتصاص المواد التي يتم تدريسها بسهولة. ب<mark>حيث يمك</mark>ن للباحثين أن يستنتجوا أن <mark>تع</mark>لم اللغة العربية في المدرسة الثان<mark>وية</mark> الإسلامية الحكومية الواحدة را<mark>مبان</mark>ج حتى الآن لدعم الجري السلس للتعلم تم د<mark>عمه من ق</mark>بل البنية التحتية المدرسية وكفاءات المعلمي<mark>ن التي</mark> تعلمهم.

- **ب. .حتليل البياانت لنتائج اختبار األداة**
	- **.1 استبيان**
	- **أ( اختبار صحة االستبيان**

<mark>يتم استخدام اختبار صحة</mark> الأداة لتحديد عنصر العنصر. إذا كانت القيمة موجبة و r عدد ≤ rجدول ، فيمكن إعلان العنصر صالحًا. إذا تم <sub>P</sub>عدد <r<sub>e</sub>حدول ، فسيتم ً إعلان العنصر غير صالح.' صيغة العثور على جدول r هي -2N أو عدد العينات 2- ، واليت ميكن تنفيذها يف هذه

<sup>1</sup> Duwi Priyatno, *SPSS* (Yogyakarta, 2014).

الدراسة 2-44 = 42 ، حبيث يكون جدول r0،304 . ميكن شرح نتائج االختبار : **جدول 2.1.1**

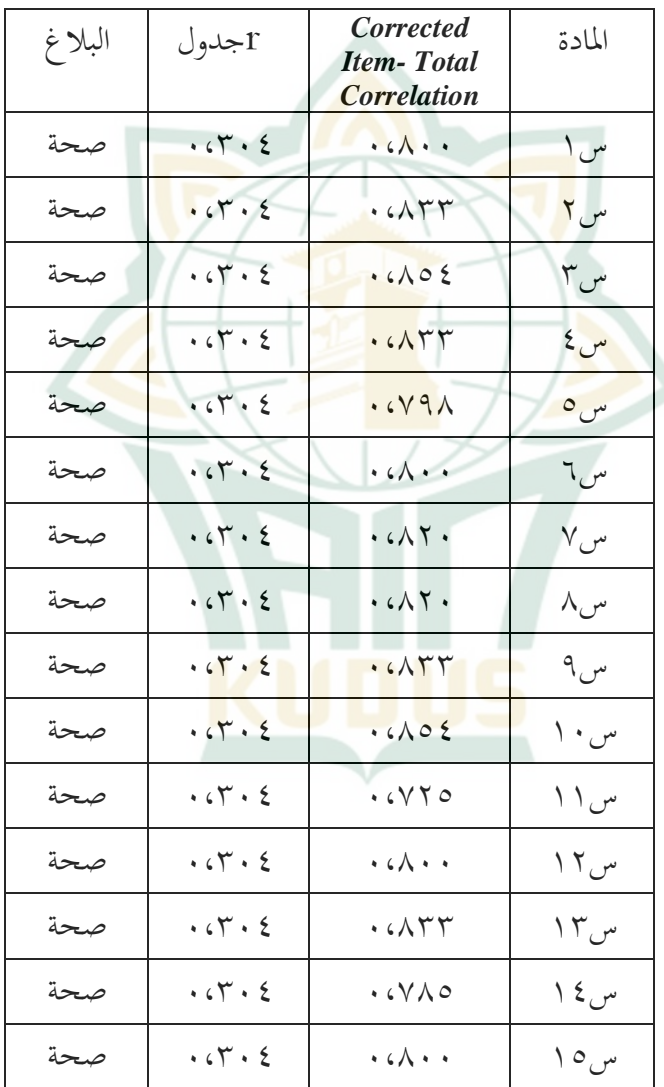

**اختبار صحة االستبيان**

 $\circ \wedge$ 

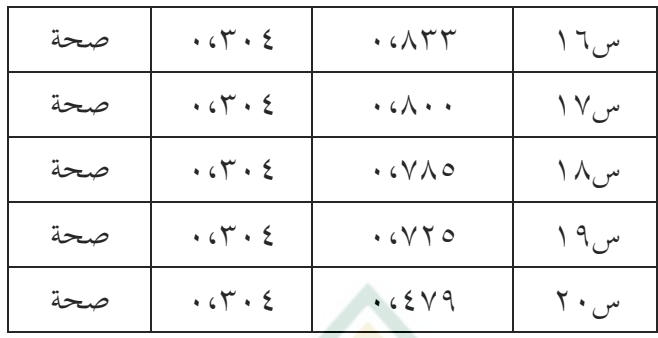

من الجدول أعل<mark>اه ، يم</mark>كن أن نستنتج أن جميع عناصر اختبارات <mark>النشر لمعرفة مهارات الكتابة للطلاب في</mark> المدرسة الثانوية الإسلامي<mark>ة الح</mark>كومية الوا<mark>حدة رامبانج</mark> صالحة لأن جميع قيم عدد r هي أكثر من r جدول <mark>٢٠٢٠٤.</mark>

**ب( اختبار موثوقية االستبيان** 

لتحديد ما إذا كانت الأداة موثوقة أم لا تستخدم حدًا قدره ً 2 .0.6 ميكن رؤية نتائج االختبار يف اجلدول التايل: **جدول 2.1.2**

**اختبار موثوقية االستبيان**

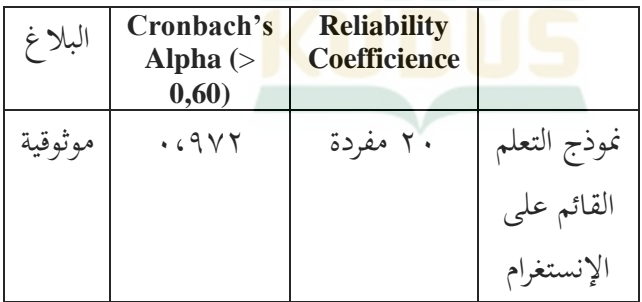

Duwi Priyatno.<sup>7</sup>

من اجلدول أعاله ، ميكن للباحثني أن يستنتجوا أن أسئلة ما الاستبيان لمعرفة مهارات القراءة للطلاب في الفصل احلادي عشر املدرسة الثانوية اإلسالمية احلكومية الواحدة رامبانج صالحة أو موثوقة لأنهم يحصلون على قيمة 0.972 مما يعين أكرب من .0.6

**.**2 **ما بعد االختبار** 

**أ( اختبار صحة ما بعد االختبار**  يتم استخ<mark>دام اخ</mark>تبار صحة الأداة لتحديد عناصر العنصر. إذا كانت القيمة موجبة r عدد ≥ r جدول، فيمكن إعلان <mark>العنصر ص</mark>الحًا. إذا تم r <mark>عدد</mark> < r جدول، ً فسيتم إعالن العنصر غري صاحل. صيغة العثور على جدول r هي -2N أو عدد العينات 2- ، واليت ميكن تنفيذها يف هذه الدراسة 2-44 = 42 ، حبيث يكون جدول r 1,304 . ميكن شرح نتائج االختبار أدانه

**جدول 2.2.1**

**اختبار صحة ما بعد االختبار**

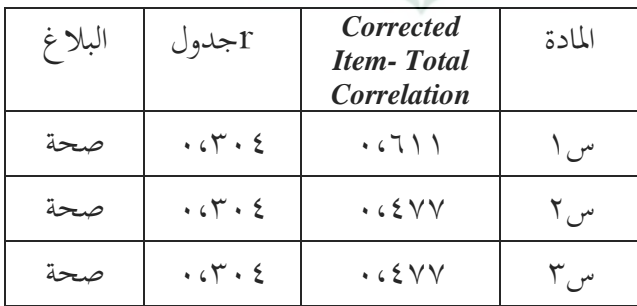

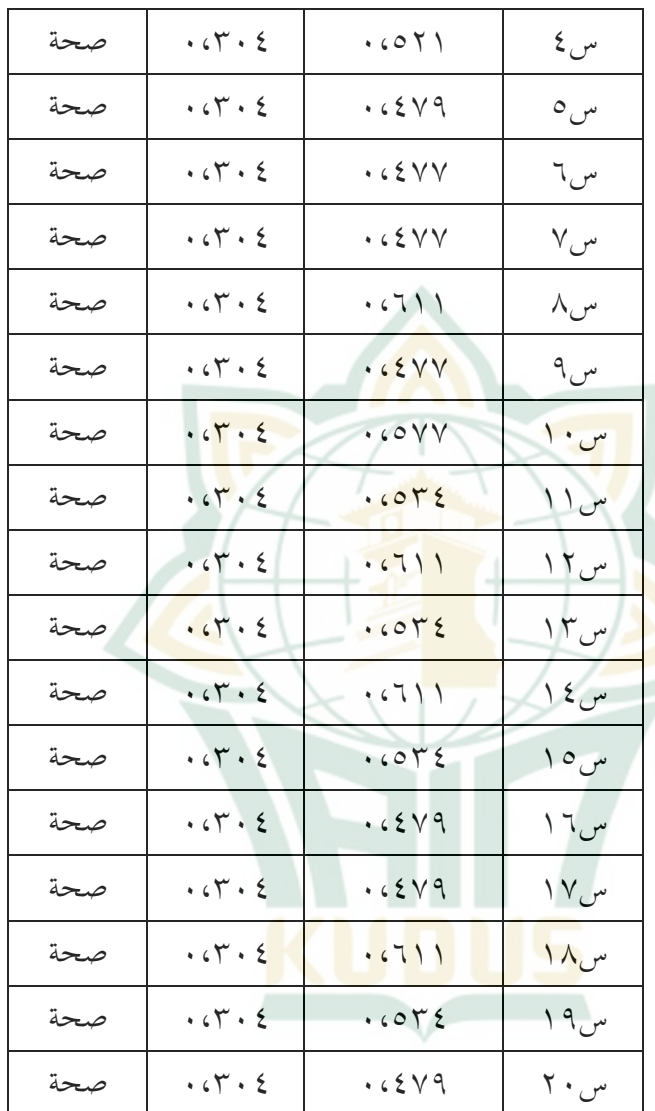

من اجلدول أعاله ، ميكن أن نستنتج أن مجيع عناصر اختبارات النشر ملعرفة مهارات الكتابة للطالب يف الفئة االحد عشر يف املدرسة الثانوية اإلسالمية احلكومية الواحدة رامبانج مت اإلعالن عن صاحلة ألن مجيع قيم عدد r هي أكثر  $\cdot$ .,  $\cdot\cdot\cdot\in$  جدول  $\cdot\cdot\cdot\cdot\cdot$ **ب( اختبار موثوقية ما بعد االختبار**  لتحديد ما إذا كانت األداة موثوقة أم ال تستخدم حد ٠,٦٪ يمكن رؤية نتائج الاختبار في الجدول التالي : **جدول 2.2.2**

**اختبار موثوقية ما بعد االختبار** 

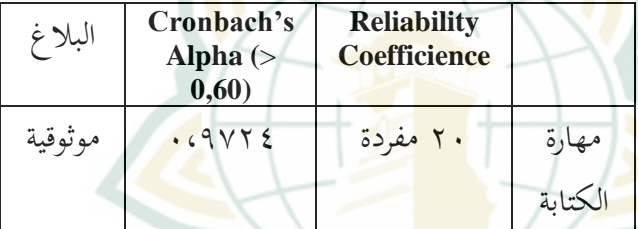

من اجلدول2.2.2 أعاله ، ميكن للباحثني أن يستنتجوا أن أسئلة ما بعد االختبار ملعرفة مهارات الكتابة للطالب يف الفصل احلادي عشر املدرسة الثانوية اإلسالمية الحكو<mark>مية الواحدة رامبانج صالحة أ</mark>و موثوقة لأنهم يحصلون على قيمة 9۲٤. مما يعني أكبر من ٠,٦. **ج( اختبار مستوى الصعوبة للمشكلة** 

يتم استخدام مستوى صعوبة السؤال ملقارنة عدد املشاركني الذين أجابوا بشكل صحيح مع إمجايل عدد

Duwi Priyatno.<sup>"</sup>

| المشاركين.' تم إجراء اختبار صعوبة هذه المشكلة من قبل |                                                        |          |  |  |  |  |  |  |
|------------------------------------------------------|--------------------------------------------------------|----------|--|--|--|--|--|--|
|                                                      | الباحثين بمساعدة SPSS. مقياس مستويات الصعوبة مع        |          |  |  |  |  |  |  |
|                                                      | مستويات الصعوبة $\cdot$ ٣٠ - صعب، ٢٠٢٠ - مستويات       |          |  |  |  |  |  |  |
|                                                      | الصعوبة < ٧٠ - متوسط، و مستويات الصعوبة >              |          |  |  |  |  |  |  |
|                                                      | • ٧، • = سهل. ° فيما يلي نتائج اختبار صعوبة الأسئلة في |          |  |  |  |  |  |  |
|                                                      | هذه الدراسة التي <mark>يمكن رؤيتها في الجدو</mark> ل : |          |  |  |  |  |  |  |
| $7,7,1$ جدول                                         |                                                        |          |  |  |  |  |  |  |
|                                                      | اختبار مستوى الصعوبة للمشكلة                           |          |  |  |  |  |  |  |
| البلاغ                                               | مستوى الصعوبة                                          | المادة   |  |  |  |  |  |  |
|                                                      | للمشكلة                                                |          |  |  |  |  |  |  |
| سهل                                                  | . CVAY                                                 | س ۱      |  |  |  |  |  |  |
| سهل                                                  | . (A)                                                  | س ۲      |  |  |  |  |  |  |
| سهل                                                  | .649                                                   | س ۳      |  |  |  |  |  |  |
| سهل                                                  | . (A)                                                  | س کے     |  |  |  |  |  |  |
| سهل                                                  | .6A                                                    | $\circ$  |  |  |  |  |  |  |
| سهل                                                  | . CVAY                                                 | 7,4      |  |  |  |  |  |  |
| سهل                                                  | $\cdot$ $\circ \wedge$ \                               | $\vee$ س |  |  |  |  |  |  |
| $\cdot$ $\circ \wedge$ \<br>سهل<br>س ۸               |                                                        |          |  |  |  |  |  |  |

Chansyanah Diawati, *DASAR-DASAR PERENCANAAN DAN*<sup>4</sup> *EVALUASI PEMBELAJARAN* (Yogyakarta: Graha Ilmu, 2018). Diawati.<sup>5</sup> 3،91

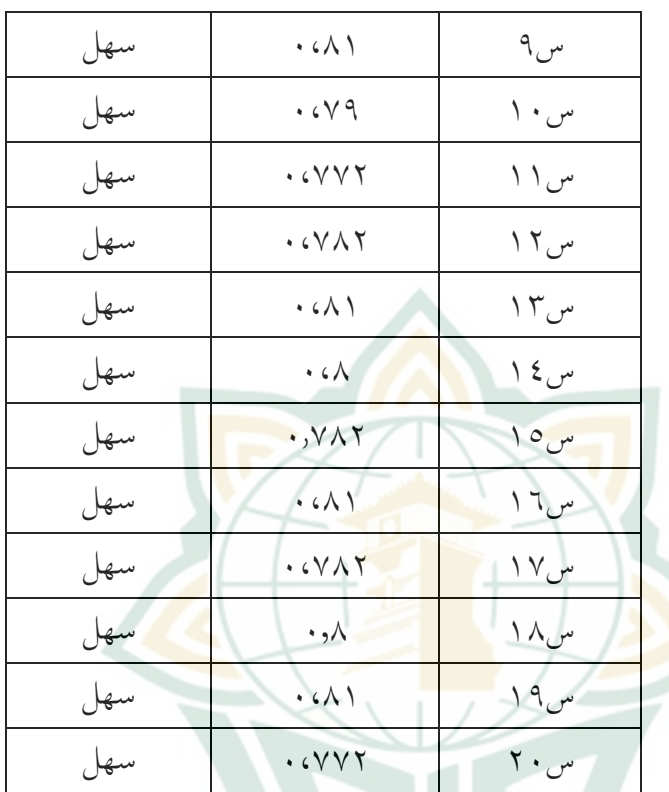

**د( املشكلة يف التمييز بني اختبار الطاقة** 

<mark>المشكلة التمييز بين اختبار الطاقة هي قدرة عناصر</mark> الاختب<mark>ار على التمييز بين المشارك</mark>ين الأذكياء والمشاركين الأذكياء.'<sup>٦</sup> تم إجراء اختبار القوة المميز هذا من قبل الباحثين مبساعدة SPSS. نتائج احلساب مع التمييز بني اختبار الطاقة  $\cdot$   $\cdot \vee \cdot \leq$  (DP)

Diawati.<sup>1</sup>

 $>$  DP  $\geq$ ۰٬۲۰ ، جدا،  $\geq$  DP  $\geq$ ۰٬۷۰  $\geq$  DP  $\geq$ ۰٬۷۰ ، جدا، نه، = كفى ، و DP > ٢٠٢٠ = فاضح. `` فيما يلي نتائج • املشكلة اليت متيز االختبار يف هذه الدراسة واليت ميكن رؤيتها يف اجلدول :

**رسم البيان 2.4,1**

![](_page_10_Picture_156.jpeg)

**املشكلة يف التمييز بني اختبار الطاقة** 

<sup>7</sup> Sudaryono, *DASAR-DASAR EVALUASI PEMBELAJARAN* (Yogyakarta: Graha Ilmu, 2012).

![](_page_11_Picture_106.jpeg)

**ج. حتليل اختبار االفرتاض الكالسيكي .1 حتليل اختبار احلالة الطبيعية** 

اختبار الطبيعية هو اختبار يتم إجراؤه ملعرفة نتائج انتشار البياانت بشكل طبيعي أو غري طبيعي. وذكر أن البيانات<mark> موزعة أو تنتشر</mark> ب<mark>شكل طبيع</mark>ي إذا كانت قيمة الأهمية يف عمود Wilk Shapiro أكثر من .0.05 إذا كانت قيمة األمهية أقل من 0.05 ، فإن البياانت ال تنتشر بشكل طبيعي. يف هذه الدراسة ، ميكن رؤية نتائج اختبار احلالة الطبيعية يف اجلدول :

**جدول 3.1.1**

**حتليل اختبار احلالة الطبيعية**

|                           |                                     | Kolmogorov-<br>Smirnov <sup>b</sup> |    |         | Shapiro-<br>Wilk |    |
|---------------------------|-------------------------------------|-------------------------------------|----|---------|------------------|----|
|                           | الصف                                | Statistic                           | df | Sig.    | Statistic        | df |
| hasil<br>belajar<br>siswa | post-test (kontrol<br>konvensional) | .149                                | 22 | $.200*$ | .963             | 22 |

من اجلدول 3.1.1 أعاله ، ميكن مالحظة أن نتائج قيمة الأهمية في عمود Shapiro Wilk لها قيمة ٠,٢٠٠ مما <mark>يع</mark>ني أكثر م<mark>ن ٠,٠.0 بح</mark>يث يمكن <mark>للباحثة</mark> استنتاج أن البيانات يتم توزيعها عادة.

**.**2 **يتم استخدام حتليل اختبار التجانس** 

اختبار التجانس لتحديد متغير مجتمع البيانات سواء بني جمموعتني أو أكثر من البياانت هلا نفس املتغريات أو مختلفة. <mark>اتخاذ القرار هو إذا كانت قيم</mark>ة الأهمية أكثر من 0 .,. ، يمكن القول أن المتغير لمجموعتين أو أكثر من البيانات هو نفسه^ في هذه الدراسة ، يمكن رؤية نتائج اختبار التجانس في اجلدول :

Sudaryono.<sup>^</sup>

**جدول 3.2.1**

**يتم استخدام حتليل اختبار التجانس Test of Homogeneity of Variances** hasi belajar bahasa arab maharoh kitabah Levene Statistic df1 df2 Sig. .019 1 42 .891 من الجدول <mark>أعلا</mark>ه ، يمكن ملاحظة أن نتائج قيمة ال<mark>أهمية في ا</mark>لعمود لها قيمة <sub>0</sub>.41 مما يعني أكثر من ٠,٠٠ . بحي<mark>ث يمكن للباحثة استنتاج</mark> أن البيانات متجانسة. **.**3 **حتليل اختبار الفرضية** تحليل اخ<mark>تبار الفرض</mark>ية المستخدم<mark>ة في</mark> هذه الدراسة يستخدم اختبار العينة املستقلة )اختبار t لعينتني مستقلتني(. اختاذ القرارات إذا كانت قيمة األمهية< 0.05 مث يتم رفض Ha وإذا كانت قيمة األمهية >0.05 ، فسيتم قبول Ha. يف هذه الدراسة ، ميكن رؤية نتائج اختبار الفرضية يف اجلدول : رسم البيان 3.3.1

#### **Independent Samples Test**

![](_page_13_Picture_170.jpeg)

من اجلدول أعاله ، ميكن مالحظة أن نتائج قيمة الأهمية في العمود لها قيمة ٠،٠٠٠ والتي تعني أقل من ٠,٠٠ حبيث ميكن للباحثني أن يستنتجوا أن Ha مقبول.

ابإلضافة إىل ذلك ، يف العينتني ، ميكن مالحظة أن هناك اختلافات ف<mark>ي نتائج</mark> التعلم ، والتي يمكن رؤيتها من نسبة المت<mark>وسط و</mark>التي تُظهر متوسط القيمة للعينتين كما يمكن رؤيته في الج<mark>دو</mark>ل التالي:

**جدول 3.3.2**

**Group Statistics**

|                            | kelas           | $\mathbf N$ | Mean        | Std.<br>Devia<br>tion | Std.<br>Error<br>Mean |
|----------------------------|-----------------|-------------|-------------|-----------------------|-----------------------|
| hasil<br>belajar<br>bahasa | kelas<br>Mipa 1 | 22          | 79.31<br>82 | 2.378<br>20           | .50703                |
| arab<br>maharoh<br>kitabah | kelas<br>Mipa 4 | 22          | 43.09<br>09 | 2.926<br>22           | .62387                |

من اجلدول أعاله ، ميكن مالحظة أن نتائج التعلم للعينتين لها اختلافات. في العينة الأولى (XIMIPA 1) بمتوسط 79،3182 والعينة الثانية )4 MIPA XI )بقيمة متوسط قدرها

43،0909 ، لذلك ميكن مالحظة أن هناك اختالفات من العينتني.

**د. حتليل بياانت البحث م القائم على املشروع ُّ َ** .1 **ل حتليل البياانت حول تنفيذ منوذج التَّ ع ابإلنستغرام لرتقية مهارة الكتابة لدى طالب الصف احلادي عشر يف املدرسة الثانوية اإلسالمية احلكومية الواحدة رامبانج** سيصف حتليل البياانت هذا استخدام منوذج التعلم القائم على املشروع ابإلانستغرام ملهارات كتابة الطالب ، ابستخدام استبيان موزعة على اجمليبني ما يصل إىل 22 ا ، أي يف ً طالب الفصل احلادي عشر 1 MIPA يف املدرسة الثانوية اإلسالمية احلكومية الواحدة رامبانج. أسئلة حول املتغري X يف شكل قوائم الشيكات مع مخسة إجاابت بديلة وهي SS( توافق بشدة( ، <sup>S</sup>( املوافقة( ، R( الشك( ، TS( عدم املوافقة( ، و STS( ال أوافق بشدة(. لتسهيل التحليل ، فإن التسجيل التايل يف قيمة كل عنصر ، أي: أ. إذا كانت إجابة الطالب هي SS( توافق بشدة( ، فاحصل على درجة .5 ب. إذا كانت إجابة الطالب هي S( توافق( ، فستسجل .4

ج. إذا كانت إجابة الطالب R (شك) ، فسيحرزها ٣.

![](_page_16_Picture_130.jpeg)

Sugiyono, METODE PENELITIAN KUANTITATIF, KUALITATIF<sup>4</sup> *Dan R&D*, 2013.

![](_page_17_Picture_133.jpeg)

من اجلدول أعاله ، من املعروف أن عدد املشاركني هو 22 )N )األشخاص وأن النتيجة اإلمجالية )∑x )هي .1750 حيث يمكن رؤيتها ، الحد الأدبي للنتيجة هو ٦٠ والحد الأقصى هو .100 بعد ذلك ، من اجلدول سيتم حساب متوسط قيمة النطاق واملتوسط فيما يلي:  $X = \sum X$ 

N

 $x = \frac{1750}{22}$  $(\wedge \cdot \xrightarrow{22} x)$  x =  $\frac{1750}{22}$  = 79.54 الوصف <sup>x</sup> = متوسط القيمة <sup>∑</sup> = عدد القيم x <sup>n</sup> = عدد املستجيبني تظهر نتائج الحساب المتوسط أعلاه أن تنفيذ نموذج التعل<mark>م ال</mark>قائم على المشرو<mark>ع بالإنستغرام في المو</mark>اد العربية في طلاب الفئة الحادي عش<mark>رة في المد</mark>رسة الثانوية الإسلامية الحكومية <mark>الوا</mark>حدة رامبانج لد<mark>يه مت</mark>وسط المرحلة التالية: 1) البحث عن أعلى قيمة (H) وأقل قيمة (L) <sup>H</sup> = أعلى درجة <sup>L</sup> = أدىن درجة املعروفة  $L = 60 \cdot H = 100$ 2( تبحث عن نطاق القيمة )r ) ٣) تبح<mark>ث عن فترات الفصل</mark>  $I = \frac{R}{K} = \frac{41}{5}$  $(\lambda \simeq 8.2)$  [مدورة حتى  $I = \frac{R}{K} = \frac{41}{5} = 8.2$ من احلساب أعاله ، فإن نتائج الفاصل الزمين للفصل هي 8 لذلك يتم أخذ املضاعفات .8 لتصنيف النتائج على النحو التايل:

![](_page_19_Picture_230.jpeg)

بناءً على الجدول أعلاه ، يمكن استنتاج أن ما يصل إلى  $\sim$ 3 طالب )14 %( يتبعون تنفيذ منوذج التعلم القائم على المشروع جيدًا. تبعه ما يصل إلى ٣ طلاب (١٤ ٪) بشكل .<br>-جيد ، ثم تبعه ما يصل إلى ١١ طالبًا (٥٠ ٪) جيدًا. علاوة على ذلك <mark>، شارك طالب واحد (٤ ٪)</mark> في التعلم الأقل جودة وأخيراً ما يصل إلى ٤ طلاب (١٨ ٪) شاركوا في التعلم بشكل سيء للغاية.

بحيث يمكن للباحثة أن يستنتجوا بناءً على متوسط  $\overline{\phantom{a}}$ نتائج االستبيان ، أي 80 ، يتم تصنيف تنفيذ املدرسة الثانوية الإسلامية الحكومية الواحدة رامبانج على أنهم "جيدون جدًا" ر<br>ا

**م القائم على املشروع ُّ َ** .2 **ل حتليل البياانت لنتائج منوذج التَّ ع ابإلستغرام لرتقية مهارة الكتابة لدى طالب الصف احلادي عشر يف املدرسة الثانوية اإلسالمية احلكومية الواحدة رامبانج**  بناءً على الاختبارات التي تم إجراؤها في نھاية التعلم ، تم  $\overline{\phantom{a}}$ احلصول على بياانت حول مهارات الكتابة للطالب الذين يتابعون عملية التعل<mark>م. ثم يتم</mark> إجراء بيانات مهارات الكتابة البيا<mark>نات في</mark> جدول التسجيل التالي: **رقم اسم الطالب حاصلة البالغ**

| البلاغ | حاصلة         | اسم الطلاب                     | رقم          |
|--------|---------------|--------------------------------|--------------|
|        | التعلم        |                                |              |
| تامّ   | $\Lambda$ 0   | ألفينتي <mark>فضي</mark> لة    |              |
| تامّ   | ٧V            | أم نور صالحة                   | ٢            |
| تامّ   | $\wedge\cdot$ | أزيما أيو ريفانا               | ٣            |
| تامّ   | $\wedge\cdot$ | شاكراديستافيانا يحيى           | $\epsilon$   |
| تامّ   | ᄉ.            | جزيلة الهمة                    | ٥            |
| تامّ   | $\wedge\cdot$ | ك <mark>ماليا رزكا علية</mark> | ٦            |
| تامّ   | $\wedge$      | نور العزة كريما                | $\checkmark$ |
| تامّ   | $\wedge$      | فوتري راكيليتا أ.ن.            | ٨            |
| تامّ   | $\vee$ 0      | ناديا صاخفة الزهرا             | ٩            |
| تامّ   | ٧٩            | رزقا أوليا                     | ١.           |
| تامّ   | ٧A            | ليلا خير النساء                | ۱۱           |

![](_page_21_Picture_154.jpeg)

من اجلدول أعاله ، من املعروف أن عدد الطالب الذين يصل عددهم إلى ٢٢ شخصًا يحملون درجة إجمالية هو ١٧٤٥، ً حيث يتم إعالن 73 من الطالب مع مجيع القيم فوق احلد الأدىن لمعايير الاكتمال. علاوة على ذلك ، يتم البحث عن

ا

 $\bar{\ }$ 

متوسط قيمة الطالب واالكتمال الكالسيكي. ما يلي هو احلساب ∑ Y= y = 1745 22 79.3 = )مدور حىت 79( لوصف = <sup>y</sup>متوسط القيمة = <sup>∑</sup> عدد القيم y = <sup>n</sup> عدد اجمليبني االكتمال الكالسيكي =(P) يكملون الطالب عدد الطالب عدد ٪ x <sup>100</sup> 22 االكتمال الكالسيكي (P = ( 22 ٪ x <sup>100</sup> االكتمال الكالسيكي (P = (<sup>100</sup> ٪ ا إىل نتائج احلساب أعاله ، ميكن للباحث ً استناد ة أن م ِ تت أن متوسط قيمة مهارات الكتابة يف طالب الفئة احلادية عشرة 1 يف الدروس العربية ابستخدام اسرتاتيجية التعلم النشط لنموذج التعلم القائم على املشروع هو 79 .ونتائج االكتمال الكالسيكي املنتجة هي 100 % معلنة مجيعها.

**م القائم على املشروع ابإل ُّ َ .3 ل أتثري منوذج التَّ ع نستغرام لرتقية مهارة الكتابة لدى طالب الصف احلادي عشر يف املدرسة الثانوية اإلسالمية احلكومية الواحدة رامبانج**  لمعرفة تأثير نموذج التَّعَلَّم القائم على المشروع بالإنستغرام َ لرتقية مهارة الكتابة لدى الطالب الصف احلادي عشر حتليل اختبار الفرضية مع الإ<mark>حصا</mark>ءات. يمكن أن تظهر نتائج اختبار الفر<mark>ضية في ه</mark>ذه الدراسة في نتائج <mark>العينة الم</mark>ستقلة على النحو التايل:

![](_page_23_Picture_203.jpeg)

**Independent Samples Test**

من اجلدول أعاله ، ميكن مالحظة أن نتائج قيمة الأهمية في العمود لها قيمة ٠،٠٠٠ والتي تعني أقل من ٠,٠٥ مع عدد t من 45.063 أكرب من tجدول 2,703 . حبيث ميكن للباحثة أن يستنتجوا أن منوذج التعلم القائم على املشروع

له أتثري إجيايب وهام على مهارة الكتابة لدى الطالب الصف احلادي عشر يف املدرسة الثانوية اإلسالمية احلكومية الواحدة رامبانج.

**ه. نتائج أحباث املناقشة م القائم على املشروع ابإل ُّ َ 1 ل . تنفيذ منوذج التَّ ع نستغرام لرتقية مهارة الكتابة لدى طالب الصف احلادي عشر يف املدرسة الثانوية اإلسالمية احلكومية الواحدة رامبانج**  يف 10 مارس ، 2022 ، قام الباحثة بتنفيذ الوجه -

إل<mark>ى الواجهة في المدرسة الثانوية الإسلامية الحكومية الواحدة</mark> رامبانج حتى 19 أبريل ٢٠٢٢. عندما حدثت عملية التعلم بسالسة ، ولكن كانت هناك بعض العقبات ، وهي عملية التعلم التي يجب تنفيذها خارج كل أسبوع واحد كان هناك تأخير في األسبوع التايل ألنه يف املدرسة يوجد برانمج حيث جيب على الطلاب <mark>مغادرة عملية التعليم والتعلم في</mark> الفصل أسبوع واحد.

مت ترتيب خطوات التعلم بدقة من قبل الباحثة قبل توجيه الطلاب. فيما يتعلق بخطوات التعلم التي اتخذها الباحثة اليوم بشكل عام ، يتم تطبيق خطوات التعلم نفسها مبا يف ذلك يف شكل مقدمة وحمتوى وإغالق. فيما يلي خطوات عملية التعلم التي يقوم بما التعليم في وجهاً لوجه في المدرسة الثانوية الإسلامية احلكومية الواحدة رامبانج

أ. مقدمة .1 يفتح املعلم أنشطة التعلم من خالل التحية ويدعو الطالب إىل الصالة .2 يوفر املعلم الدافع للطالب للحفاظ على الصحة من خالل اتباع بروتوكول كوفيد19- 3 للصحة. يتحقق املعلم من حضور الطالب من خالل أوراق احلضور على حد سواء يف وضع عد<mark>م الاتصا</mark>ل عبر الإنترنت . ب. جوهر .1 يس<mark>أل المعلم أسئلة حول تكنولوجيا الإعلام و</mark> ال<mark>إتصال</mark> وتعلم تركيب تصريف الفعل المضارع اللغوي ٢. يقدم المعلم شرحًا موجزًا عن تكنولوجيا الإعلام ً و اإلتصال وتعلم تركيب تصريف الفعل املضارع اللغوي .3 يعطي املعلم املهمة من خالل التقاط الصور من حوهلم فيما يتعلق ابملواد مث صنع منشور على انستغرام من خالل تضمني تعليق .4 تقسيم جمموعات من الطالب يبلغ جمموعهم 3 إلى ٤ أشخاص .5 يتم منح الطالب الفرصة للقيام مبهام

.6 كل جمموعة تقدم يف املقدمة وتقدم عن مشاركات جمموعتها .4 إختتام .1 ينعكس املعلم والطالب على نتائج عملية التعلم التي تم تنفيذها ٢. يقد<mark>م المعلم ت</mark>قديرًا للطلاب الذين يمكنهم ً المشاركة في التعلم <mark>عبر الإن</mark>ترنت بشكل جيد ومنضبطة ٠٣. يعط<mark>ي المعلم ت</mark>قييمًا لقياس قدرة الطلاب أو قياس  $\sim$ اكتمال التعلم .4 املعلم يقول التحيات ويقول معا محدلة إن تنفيذ التعلم الوجه الذي يقوم به الباحثة كما هو مذكور أعلاه وفقًا لـ RPP .<br>ع المصنوع من كل خطوة ، بدءًا من المقدمة ، تم  $\zeta$ <mark>تنفيذ النواة والإغلاق.</mark> في عملية تنفيذ نموذج التَّعَلَّم القائم على المشروع بالإنستغرام ، يتعين ا<br>ا على مجيع الطالب أن يكونوا نشطني ، واملعلم هو فقط كميسر. تالحظ عملية التعلم اليت نفذها املؤلف أن طالب الفصل احلادي عشر 1 من طالب رامبانج نشطون يف اتباع التعلم هذه املسألة كما

 $\wedge$ 

يتضح من نتائج االستبيان الختبار املتغري X ، أي منوذج التعلم القائم على املشروع بإلنستغرام الذي لدى الباحثين انتشار إلى المجيبين (طلاب الفصل احلادي عشر 1 MIPA )تنتج نتائج الاستبيان في المتوسط ٧٩,٥٤ (٨٠ إذا تم تقريبها) مع التفاصيل التالية ، يتبع ما يصل إلى ٣ طلاب (١٤ ٪) <mark>تنفيذ نم</mark>وذج التعلم القائم عل<mark>ى المشروع بلإ</mark>نستغرام <mark>جيدًا. تبعه ما يصل إلى</mark> ٣ طلاب (١٤ ٪) بشكل جيد ، ثم تبعه ما يص<mark>ل إلى ١١</mark> طالبًا (٥٠ ٪) جيدًا. علاوة على ֧֝֝֝֝֝֝֝**֝** ذ<mark>لك ،</mark> شارك طالب واحد (٤ ٪) في التعلم الأقل جودة وأخيراً ما يصل إلى ٤ طلاب (١٨ %( شاركوا يف التعلم بشكل سيء للغاية. بحيث يمكن للمؤلف أن يســتنتج بناءً على  $\overline{\phantom{a}}$ ن<mark>تائج الاسـتبيان المتوسـط ،</mark> أي ٨٠ ، يتم تصـنيف تنفيذ التعلم باســـتخدام اســـتراتيجية التعلم النشــط لنموذج التعلم القائم على المشـــروع بالإنســـتغرام في الفصــل احلادي عشــر يف املدرســة الثانوية اإلســالمية احلكومية الواحدة رامبانج بشكل جيد.

 $\wedge$ 

**م القائم على املشروع ابإل ُّ َ .3 ل أتثري التَّ ع نستغرام لرتقية مهارة الكتابة يف تعليم اللغة العربية لدى طالب الصف احلادي عشر يف املدرسة الثانوية اإلسالمية احلكومية الواحدة رامبانج** 

من املتوقع أن يكون الستخدام اسرتاتيجيات التعلم النشط نموذج التعلم القائم على المشروع باللإنستغرام في عملية التعلم تأثير إيجابي ومهارات الكتابة ا<mark>لهامة. بع</mark>د أن يقوم الباحثة بإجراء الأبحاث من خلا<mark>ل تطبيق</mark> نموذج التعلم مباشرة ، <mark>يوفر ا</mark>لباحثة أيضًا اختبارًا ً لاختبار مستوى فهم الطالب لعملية التعلم التي يتم اتباعها. بعد تحليل البيانات المتعلقة بتطبيق <mark>نموذج التعل</mark>م القائم على المشروع بالإنستغرام، ثم <mark>تم تحلي</mark>له حول تأثير <mark>نموذج التعل</mark>م التعليمي القائم على المشروع على مهارات كتابة اللغة العربية من الدرجة الحادية. لمعرفة تأثير مشروع منوذج اسرتاتيجية التعلم النشط على أساس التعلم على مهارات الكتابة يف املواد العربية ، يستخدم طالب الفئة احلادي عشر حتليل اختبار الفرضية مع اإلحصاءات. ميكن أن تظهر نتائج اختبار الفرضية في هذه الدراس<mark>ة في نتائج تحليل اخ</mark>تبا<mark>ر t العي</mark>نة المستقلة (اختبار العينة المستقلة ثنائية العينة)كما يلي:

مت إجراء هذا االختبار لتحديد ما إذا مت رفض الفرضية اليت يطبقها الباحثة أو تم قبولها. استنادًا إلى بيانات البحث باستخدام  $\ddot{ }$ مساعدة برانمج SPSS من اجلدول :3،3،1

 $\Lambda \tau$ 

![](_page_29_Picture_200.jpeg)

ت<mark>كون</mark> قيمة عدد t لمستوى الأهمية أق<mark>ل من ٠,٠٠٠٠.</mark> بينما ميكن رفض قيمة tجدول )45,063( t(> 2073). ها هو مقبول. هذا يدل عل<mark>ى أن الفرضية</mark> التي تقرأ "هنا<mark>ك تأثير</mark> إيجابي وهام بين تنفيذ نموذج التعلم <mark>القائم</mark> على المشروع بالإنستغرام على مهارات الكتابة يف املوضوعات العربية من طالب الفصل احلادي عشر MIPAيف املدرسة الثانوية اإلسالمية احلكومية الواحدة رامبانج. مع على هذا ، بناء نتائج االختبار على الفرضية اليت توضح أن Ho قد ً تم رفضه. بحيث يعطي استنتاج مفاده أن نتائج البحث التي أجريت تُظهر تطبيق <mark>نموذج التعلم التعليمي القائم عل</mark>ى المشروع مع بالإستغرام في عملية التعلم له تأثير إيجابي وهام ليكون قادرًا على تحسين نتائج ً مهارات كتابة الطالب.

 $\Lambda$  2

**.3الفرق بني طالب مهارة الكتابة بني الطالب الذين يستخدمون منوذج التعلم القائم على املشروع بإلنستغرام مع التعلم التقليدي يف الفصل احلادي عشر يف املدرسة الثانوية اإلسالمية احلكومية الواحدة رامبانج** 

الفرق بني كتابة للطالب هو بني الطالب الذين يستخدمون نموذج التعلم القائم على المشروع مع وسائط بالإنستغرام ونماذج التعلم التقليدية في الفصل الحادي عشر في المدرسة الثانوية الإسلامية الحكومية <mark>الوا</mark>حدة رامبانج <mark>والتي يم</mark>كن رؤيتها من المقارنة المتوسطة التي توضح متوسط القيمة للع<mark>ينتين كم</mark>ا يمكن أن تكون شوهد في الجدول التايل:

|                                                          | kelas              | N  | Mean    | Std.<br>Deviation | Std.<br>Error<br>Mean |
|----------------------------------------------------------|--------------------|----|---------|-------------------|-----------------------|
| hasil<br>belajar<br>bahasa<br>arab<br>maharoh<br>kitabah | kelas<br>Mipa      | 22 | 79.3182 | 2.37820           | .50703                |
|                                                          | kelas<br>Mipa<br>4 | 22 | 43.0909 | 2.92622           | .62387                |

**Group Statistics**

من اجلدول أعاله ، ميكن مالحظة أن نتائج التعلم للعينتني لها اختلافات. في العينة الأولى (1 XI MIPA)كفئة تحريبية بمتوسط 79،3182 والعينة الثانية )<sup>4</sup> MIPA XI )كفئة حتكم بقيمة متوسط قدرها ٤٣،٠٩٠٩. في العينة الأولى ، تكون القيمة أعلى من العينة الثانية ، حبيث ميكن استنتاج أن هناك اختالفات من كلتا العينات.

![](_page_31_Picture_2.jpeg)